# User Guide Wiki

Getting the books User Guide Wiki now is not type of inspiring means. You could not lonely going when book accrual or library or borrowing from your links to door them. This is an certainly easy means to specifically acquire guide by on-line. This online publication User Guide Wiki can be one of the options to accompany you in the manner of having supplementary time.

It will not waste your time, take on me, the e-book will completely proclaim you further matter to read. Just invest tiny times to edit this on-line declaration User Guide Wiki as competently as evaluation them wherever you are now.

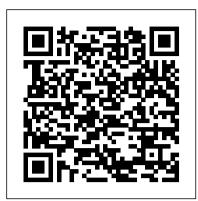

Fedora 14 User Guide Apress

A book about wikis! That's what people need. Because with wiki technology, lots of people can freely work - gether – they can even generate very large works in the intellectual realm. See for yourself: Today, we still marvel at our massive church buildings, each c- structed over a period of centuries, requiring an immense amount of labor and often bearing the cultural stamp of all of the epochs during which it was created. Someone just has to begin by placing stone upon stone and motivate the people nearby to help out a bit. In places where such enthusiastic fellow men and women lend a hand and donate materials, great things can emerge. And where they are absent? Either scant ruins remain, or the iron will of a pharaoh is - quired, an army of drivers, the sweat of a people and a mountain of gold. Great things can also be created in that way – take the Py- mids: a clear concept, no blending of styles, pure will. Those are two very different paths. The one entails passionate people devotedly building something together for the common good; the other: a single will manages a variety of resources to achieve a set goal. Wikis are tools with which lots of people with a minimum of - tips. ganization, planning, money and time can create something together and communicate with each other from several scattered computers or over the Internet.

# Working with MediaWiki, 2nd Edition Fultus Corporation

Provides an examination of the next generation of Microsoft SharePoint technologies, explaining how to use the technologies to extend the information sharing and collaboration capabilities to develop enterprise information management, sharing and collaboration solutions.

Fedora 11 User Guide Elsevier

Ever wondered what's inside The Magic Book of Spells? It contains every spell you've ever seen on the show, plus the history of Mewni, as told by thirteen queens. Each chapter is full of secrets, magic, and notes from Star Butterfly! This funpacked, full-color jacketed hardcover version of The Magic Book of Spells will give fans of Star Vs the Forces of Evil all the inside information. . . and a chance to meet four never-seen-before queens. Plus, the book jacket doubles as an exclusive Mewberty Wings tarot card poster!

DIGITAL SIGNAL PROCESSING: PRINCIPLES ALGORITHMS AND APPLICATIONS "O'Reilly Media, Inc."

"Working with MediaWiki" is the most up-to-date guide to MediaWiki, the world's most popular wiki software. MediaWiki is best known for running Wikipedia, but it's also used by organizations and communities of every type and size, from fans of television shows to major companies storing vital corporate data. In around 300 pages, and accompanied by dozens of diagrams and examples, "Working with MediaWiki" clarifies how to use MediaWiki effectively, from the basics like wiki syntax to topics like creating data structures, controlling spam and improving search. "Working with MediaWiki" was first released in 2012; this 2nd edition features significant changes and additions, including new screenshots, new extensions, and a new foreword by Gentoo Linux and Funtoo Linux founder Daniel Robbins.

Welcome to Wikipedia Fultus Corporation

Every few generations, there is a 'killer app' (i.e. the spreadsheet, email, etc.). These are apps that change the industry in such a way that changes the way people work. The current killer app is Bitcoin, because it is essentially allowing software to generate money from 'mined' data. Bitcoin also started the cryptocurrencies and Blockchain movement that is revolutionizing the financial industry. Each of these two technologies has started whole new movements that are creating new companies,

wealth, and products.

## **Worldchanging** Ballantine Books

You don't have to understand how to edit Wikipedia in order to find the information you need and join the conversation. This booklet gives you just what you need to know in friendly, concise form so you can research any subject without getting lost in Wikipedia's labyrinth. With it, you'll be able to unlock the mysteries of the many links on every Wikipedia page and the sometimes cryptic buzzwords you see on Talk pages. And, while this booklet focuses on Wikipedia readers, it also includes a tutorial for first-time editors and explains Wikipedia's editing tools. You'll find valuable advice on how to alert editors to flaws in articles and how to contribute to Talk pages without getting caught up in pointless disputes. The author of Wikipedia Reader's Guide: The Missing Manual has edited more than 15,000 Wikipedia articles, and has written a comprehensive index to Wikipedia for editors to use in their daily work. His knowledge of Wikipedia is limitless and his passion is contagious. With this guide, you'll catch on quickly.

### A User's Guide to the Millennium Oxford University Press, USA

Represents an exploration of the relationship between imagination and reality as seen through the eyes of the dying Serge Valene, an inhabitant of a large Parisian apartment block.

PrestaShop 1.5 User Guide National Geographic Books

Updated for Windows 95, this book describes the tools that Windows 95 Internet explorers use to get the most out of the Internet. The best source of information about the World Wide Web, Microsoft Internet Explorer, and Netscape, the book provides thorough coverage of Windows 95 Internet features plus an understanding of how to get and use popular free software for the Internet. Includes a resource index covering important resources ranging from a virtual online university to travel

#### Wiki Apress

The Markdown markup language is one of the most popular plain-text formatting languages available. Now you can learn the Markdown syntax with the book that's been called "the best Markdown reference." Designed for both novices and experts, The Markdown Guide is a comprehensive reference manual that has everything you need to get started and master the Markdown syntax.

The NexStar User's Guide Apress

You've experienced the shiny, point-and-click surface of your Linux computer—now dive below and explore its depths with the power of the command line. The Linux Command Line takes you from your very first terminal keystrokes to writing full programs in Bash, the most popular Linux shell. Along the way you'll learn the timeless skills handed down by generations of gray-bearded, mouseshunning gurus: file navigation, environment configuration, command chaining, pattern matching with regular expressions, and more. In addition to that practical knowledge, author William Shotts reveals the philosophy behind these tools and the rich heritage that your desktop Linux machine has inherited from Unix supercomputers of yore. As you make your way through the book's short, easily-digestible chapters, you'll learn how to: \* Create and delete files, directories, and symlinks Administer your system, including networking, package installation, and process management \* Use standard input and output, redirection, and pipelines \* Edit files with Vi, the world's most popular text editor \* Write shell scripts to automate common or boring tasks \* Slice and dice text files with cut, paste, grep, patch, and sed Once you overcome your initial "shell shock," you'll find that the command line is a natural and expressive way to communicate with your computer. Just don't be surprised if your mouse starts to gather dust. A featured resource in the Linux Foundation's "Evolution of a SysAdmin"

## Fedora 13 User Guide Lulu.com

"A good book! It's a nice overview of wiki editing and administration, with pointers to handy extensions and further online documentation."-Brion Vibber, Chief Technical Officer, Wikimedia Foundation "This book is filled with practical knowledge based on experience. It's not just spouting some party line."-Rob Church, a developer of MediaWiki MediaWiki is the world's most popular wiki their organization, and better document management, and may even get one step closer to platform, the software that runs Wikipedia and thousands of other websites. Though it appears simple to use at first glance, MediaWiki has extraordinarily powerful and deep capabilities for managing and organizing knowledge. In corporate environments, MediaWiki can transform the way examines each major Office tool and shows how it contributes to the support and use of teams write and collaborate. This comprehensive book covers MediaWiki's rich (and sometimes subtle) features, helping you become a wiki expert in no time. You'll learn how to: Find your way around by effective searching and browsing Create and edit articles, categories, and user preferences Use advanced features for authors, such as templates, dynamic lists, logical parser functions, and RSS, to organize and maintain large numbers of articles Install and run your own wiki, and configure its look and behavior Develop custom wiki features, called extensions, with the PHP programming language and MySQL database This book also provides special guidance for

creating successful corporate wikis. For beginners who want to create or work on collaborative, community-driven websites with this platform, MediaWiki is the essential one-stop guide. "I was a MediaWiki newbie before reading this book. Now, many aspects of the platform that were murky before are crystal clear."-JP Vossen, author of O'Reilly's Bash Cookbook

SharePoint 2013 User's Guide David R. Godine Publisher

The official "Fedora 14 User Guide" is focused on the end-user looking to accomplish standard desktop computer user tasks, such as browsing the web, reading and sending email, and doing office productivity work.

## Ebook PrestaShop v1.6 User-Guide No Starch Press

Wikis as information sources, as a form of publishing, and as tools for collaboration, are discussed in this book. The applications of wikis in library and information services, education and business are explored, with examples. Provides an overview of wikis, in the context of the increasing use of 'social software' and the trend towards a more interactive World Wide Web. The different kinds of wikis are identified and described. The advantages and problems associated with using wikis in information work and collaboration are discussed. One of the problems is simply that of finding wikis that deal with a particular topic or activity, and this is addressed through a discussion of directories, search engines and other finding tools. Later chapters cover the options for creating wikis and the management of a wiki. The book concludes with lists of resources related to wikis. No other book currently available, addresses this highly topical subject Wikis are becoming important sources of information on the web yet they are little understood by librarians or the general public Although wikis can be useful sources of information, Internet users need to know how wikis operate if they are to be able to evaluate the information in a wiki

Wikipedia Reader's Guide: The Missing Manual Rowman & Littlefield The Fedora User Guide is focused on the end-user looking to accomplish standard desktop computer user tasks, such as browsing the web, reading and sending email, and doing office productivity work.

The Complete Guide to Using Google in Libraries Harry N Abrams Incorporated The Fedora Security-Enhanced Linux User Guide provides an introduction to fundamental concepts and practical applications of SELinux (Security-Enhanced Linux).

SharePoint 2007 User's Guide Macmillan

A strategy guide for National Geographic's massive multiplayer online game, Animal Jam, where players choose what animal they want to be and explore the land of Jamaa.

Office and SharePoint 2007 User's Guide Createspace Independent Publishing Platform Web sites, collaboration, document management, paperless offices—we want it all in business today, but how do we achieve all of these goals? More importantly, if you work for one of the millions of small-to-medium-sized businesses, how do you find the time to build the expertise necessary to reach these goals? Even the most powerful tool will not allow you to succeed unless you can get the majority of your staff to use it efficiently and effectively. You need a guide that demonstrates a platform that small-to-medium-sized businesses can use to reach these goals. Office and SharePoint 2010 User's Guide demystifies the path that every Microsoft Office user can follow to benefit from the synergism of tools they are already familiar with. Together with SharePoint 2010, users can achieve goals like web sites with a consistent single view, improved collaboration within the paperless office we've been promised for years. This book has topics for Office users of all skill levels, from those just starting to use Office tools to experienced power users. It SharePoint in today's increasingly electronic-based office environment.

## Ready Player Two Disney Press

Provides information about environmental issues and technology, ranging from the home, workplace, and community, to social, cultural, and political arenas, and offers tips and advice to promote environmentally sustainable practices.

Weed: The User's Guide Yale University Press

User Guide Wiki

Learn how to make the most of SharePoint 2016 and its wide range of capabilities to support your information management, collaboration, and business process management needs. Whether you are using SharePoint as an intranet or business solution platform, you will learn how to use the resources (such as lists, libraries, and sites) and services (such as search, workflow, and social) that make up these environments. In the fifth edition of this bestselling book, author Tony Smith walks you through the components and capabilities that make up a SharePoint 2016 environment. He provides step-by-step instructions for using and managing these elements, as well as recommendations for how to get the best out of them. What You Will Learn Create and use common SharePoint resources like lists, libraries, sites, pages and web parts Understand when and how workflows and information management policies can be used to automate process Learn how to take advantage of records retention, management, and disposition Make the most of SharePoint search services Take advantage of social capabilities to create social solutions Who This Book Is For Whether you have not yet used SharePoint at all, have used previous versions, have just started using the basic features, or have been using it for a long of time, this book provides the skills you need to work efficiently with the capabilities SharePoint 2016 provides.

### MediaWiki Apress

In this new era, the Internet has changed the ways of doing business activities, learning methods, teaching strategy, communication styles and social networking. This book attempts to answer and solve all the mysteries entangled with the Web world. Now in its second edition, the book discusses all the updated topics related to the Internet. Beginning with an overview of the Internet, the book sails through the evolution and growth of the Internet, its working, hardware and software requirements, protocols used, e-mail techniques, various Internet security threats and the methods of using and configuring different security solutions, file transfer methods and several other Internet services with all the details illustrated through live screenshots. Presented in a simple yet engaging style and cogent language, this book will be useful for any course introducing students to the Internet or where the Internet is a part of the curriculum. It will also immensely benefit all those who are interested in developing the necessary skills to use the Internet. WHAT IS NEW TO THIS EDITION: Chapters on Internet Telephony and Web Conferencing, Blogs and Social Networking Inclusion of topics such as Web 2.0, Web 3.0 technologies, IPv6, VoIP, Wikis, SMS and Blogs Detailed features of the newest Internet tools and software applications including open-source, free and cross-platform types Comprehensive and updated Internet dictionary acquainting with the Web world terminologies

Page 2/2

User Guide Wiki